# **LAPORAN SKRIPSI**

# **SISTEM PENENTUAN PERINGKAT PRESTASI SANTRI PADA PONDOK PESANTREN AL- AQSHA DENGAN METODE TOPSIS DAN SAW**

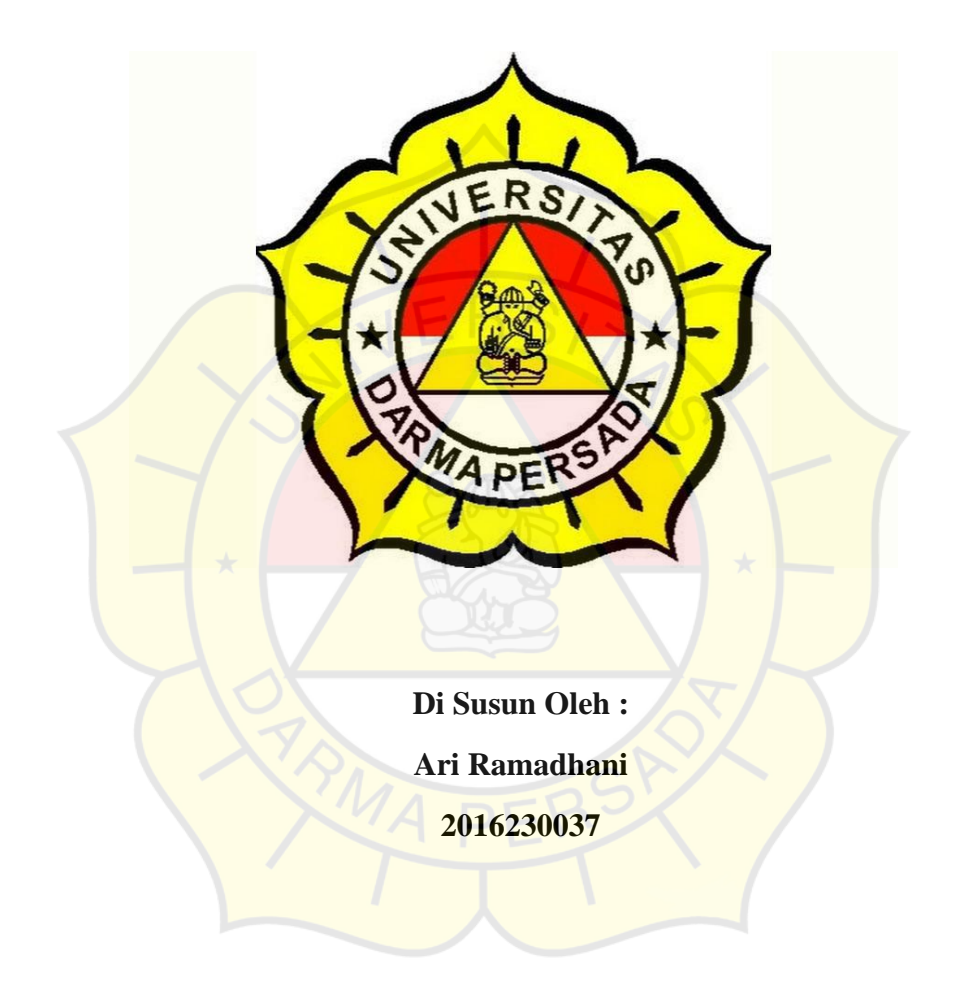

# **PROGRAM STUDI TEKNIK IFORMATIKA FAKULTAS TEKNIK UNIVERSITAS DARMA PERSADA JAKARTA TIMUR**

**2020**

# **LEMBAR PERNYATAAN**

Saya yang bertanda tangan di bawah ini:

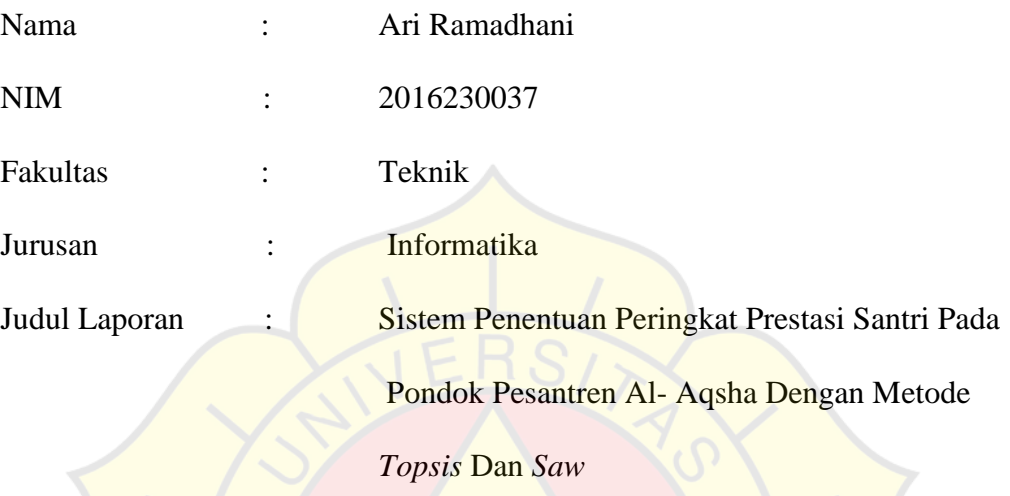

Menyatakan bahwa laporan Skripsi ini saya susun sendiri berdasarkan hasil peninjauan, penelitian lapangan, wawancara serta memadukannya dengan bukubuku literatur atau bahan-bahan referensi lain yang terkait di dalam menyelesaikan laporan Skripsi ini.

Demikian pernyataan ini saya buat dengan sesungguhnya.

Jakarta, 3 Januari 2020

Ari Ramadhani

# **LEMBAR PENGESAHAN**

#### **"SISTEM PENENTUAN PERINGKAT PRESTASI SANTRI**

## **PADA PONDOK PESANTREN AL- AQSHA DENGAN**

#### **METODE** *TOPSIS* **DAN** *SAW***"**

Disusun Oleh : Ari Ramadhani 2016230037

**Pembimbing Lapangan** 

*Saiful Anwar Company Company Company Company Company Company Company Company Company Company Company Company Company Company Company Company Company Company Company Company Company Company Company Company Company Company* 

**Adam Arif Budiman, ST, M.Kom**

Ketua Jurusan Teknik Informatika

# **PENGUJI LAPORAN TUGAS AKHIR**

Laporan Tugas Akhir yang berjudul :

# "SISTEM PENENTUAN PERINGKAT PRESTASI SANTRI

# PADA PONDOK PESANTREN AL- AQSHA DENGAN

#### METODE *TOPSIS* DAN *SAW*"

Ini telah di ujikan pada tanggal

**14 Januari 2020**

Penguji 1 Penguji 2

Aji Setiawan, MMSI Suzuki Syofian, S.Kom., M.Kom.

Penguji 3

Bagus Tri Mahardika, S.Kom, MMSI

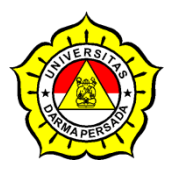

# **LEMBAR BIMBINGAN LAPORAN TUGAS AKHIR TEKNIK INFORMATIKA- DARMA PERSADA**

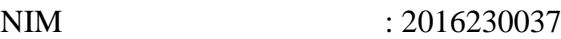

NAMA : Ari Ramadhani

DOSEN PEMBIMBING : Timor Setyaningsih,ST,MTI

JUDUL : **" Sistem Penentuan Pringkat Prestasi Santri** 

**Pada Pondok Pesantren Al-Aqsha Dengan Metode** *Topsis* **dan** *Saw* **"**

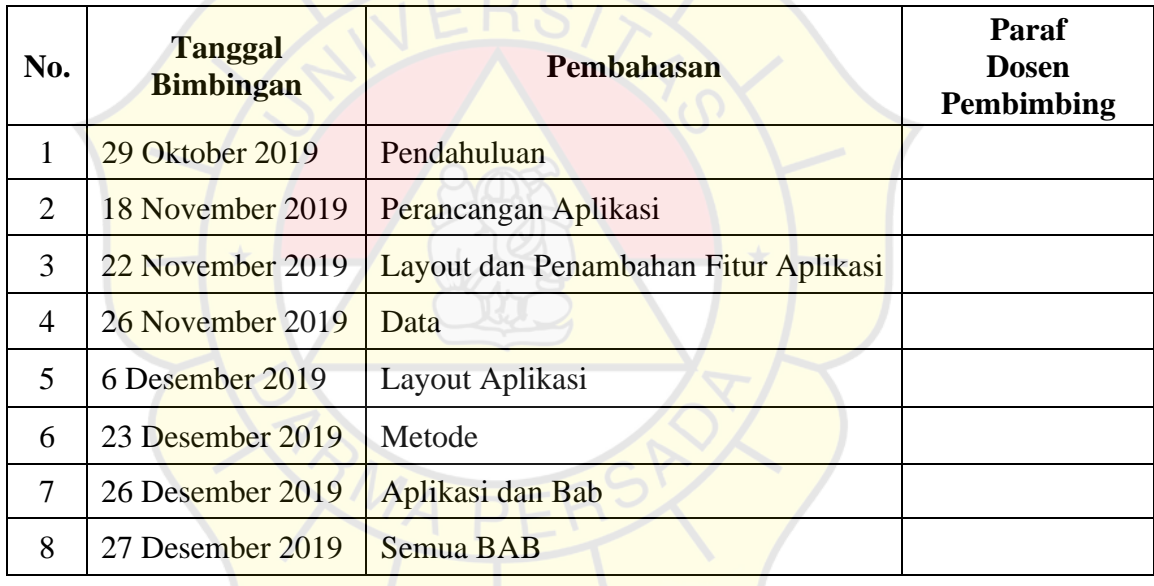

Jakarta, 27 Desember 2019

Dosen Pembimbing

**Timor Setyaningsih,ST,MTI**

#### **KATA PENGANTAR**

Puji syukur penulis limpahkan kehadirat Allah SWT yang telah memberikan rahmat dan karunia-Nya sehingga penulis dapat menyelesaikan Laporan Tugas Akhir dengan judul *"*SISTEM PENENTUAN PERINGKAT PRESTASI SANTRI PADA PONDOK PESANTREN AL- AQSHA DENGAN METODE *TOPSIS* DAN *SAW".* Penyusunan laporan tugas akhir ini bertujuan melengkapi jenjang Sarjana Strata 1 (S1) pada jurusan Teknik Informatika di Fakultas Teknik Universitas Darma Persada.

Penulis menyadari bahwa masih banyak terdapat kekurangan di dalam penyusunan Laporan Tugas Akhir ini, oleh karena itu penulis menerima semua kritik dan saran yang membangun. Dan diharapkan agar Laporan Tugas Akhir ini dapat memenuhi syarat yang diperlukan.

Dalam kesempatan ini, penulis ingin menyampaikan rasa hormat dan terima kasih kepada semua pihak yang telah memberikan bimbingan dan bantuan yang sangat berharga dalam menyelesaikan Laporan Tugas Akhir ini.

Penulis mengucapkan terima kasih yang sebesar-besarnya kepada:

- 1. Bapak Ir. Agus Sun Sugiharto, M.T., selaku Dekan Fakultas Teknik Informatika Universitas Darma Persada.
- 2. Bapak Adam Arif Budiman, S.T., M. Kom., selaku Ketua Jurusan Teknik Informatika Univeritas Darma Persada.
- 3. Ibu Tiomor Setiyaningsih, ST.MTI selaku Dosen Pembimbing dan juga Pembimbing Akademik yang telah sabar membimbing saya dalam penyusunan laporan skripsi serta dalam bidang akademik selama perkuliahan.
- 4. Bapak Saiful Anwar yang telah mengizinkan saya untuk melaksanakan skripsi pada Pondok Pesantren Al-Aqsha sebagai pembimbing lapangan.
- 5. Dosen-dosen Teknik Informatika Universitas Darma Persada yang telah memberikan ilmu yang sangat bermanfaat kepada saya.
- 6. Keluarga saya tercinta yang selalu memberi dukungan, do`a dan semangat kepada saya.
- 7. Teman-teman seperjuangan saya Teknik Informatika 2016 yang selalu memberikan dukungan dan bantuan kepada saya.

Akhir kata semoga Laporan Tugas Akhir ini bermanfaat bagi kita semua.

Jakarta, 3 Januari 2020 Ari Ramadhani

#### **ABSTRAK**

Pondok pesantren merupakan sebuah institusi pendidikan keagamaan paling tua yang tumbuh secara swadaya dan berkembang di kalangan masyarakat Islam di Indonesia. Pemberdayaan anak santri perlu dilakukan penguatan, dan penigkatan motivasi. Sehingga untuk menilai keberhasilan kualitas anak santri perlu diadakan penentuan kesesuaian pada santri secara terarah, salah satunya adalah dengan aplikasi penilaian lomba untuk santri. Pengujian sistem ini dilakukan dengan menggunakan metode *Topsis* dan *Saw*. Keuntungan yang didapat dari sistem ini yaitu pada kemudahan dan kecepatan dalam perhitugan nilainya. Dengan aplikasi ini diharapkan dapat memudahkan aktifitas petugas dalam melakukan tugasya untuk memilih santri mana yang sesuai dengan kriteria lomba tersebut.

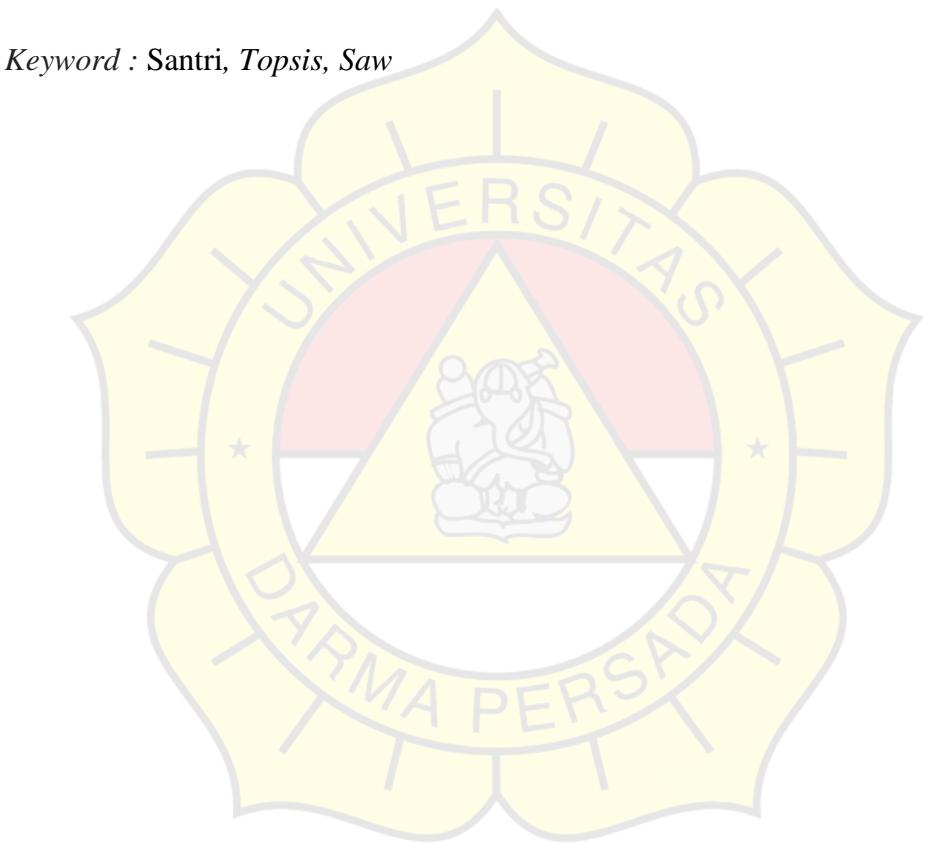

#### **DAFTAR ISI**

#### Halaman

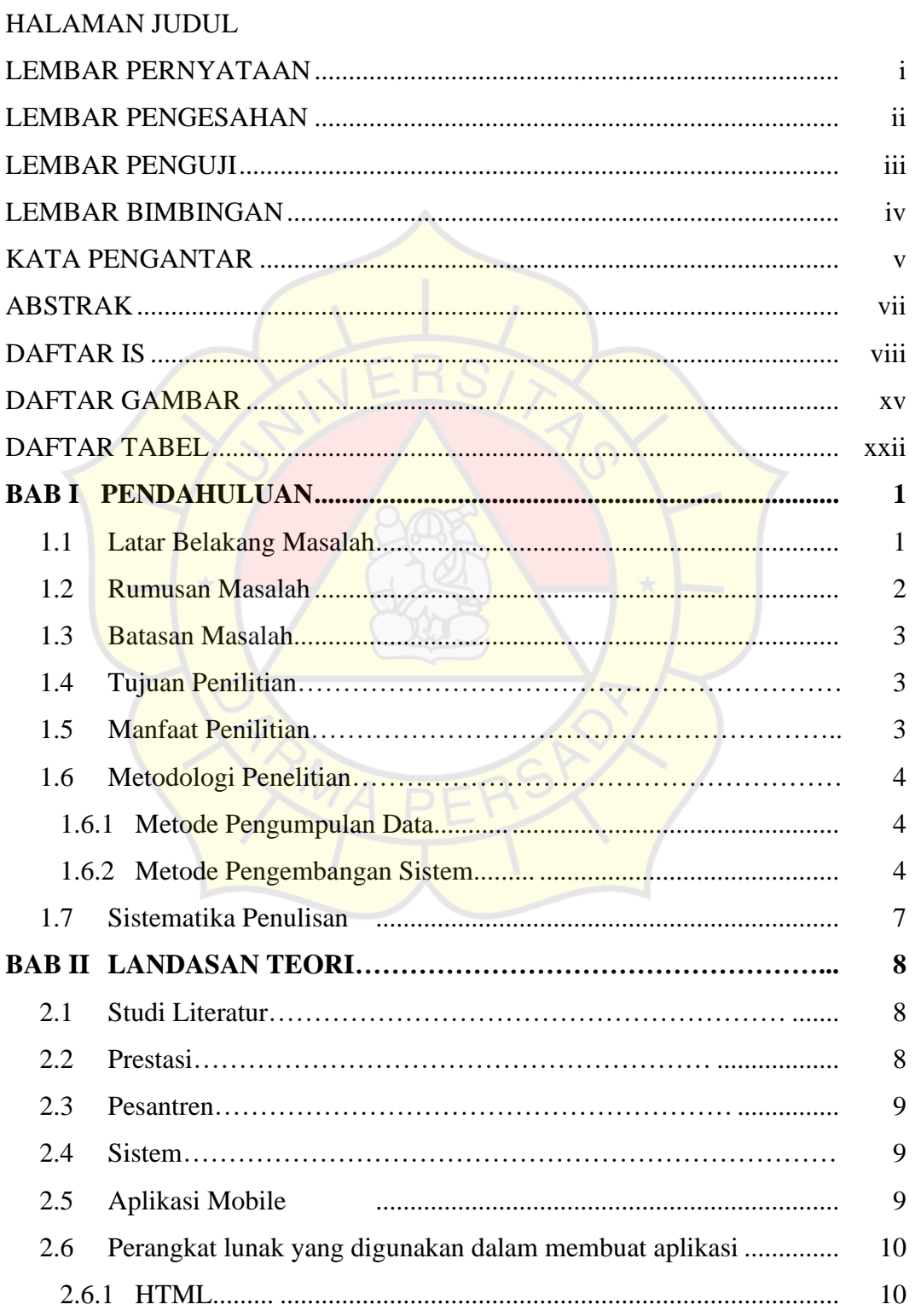

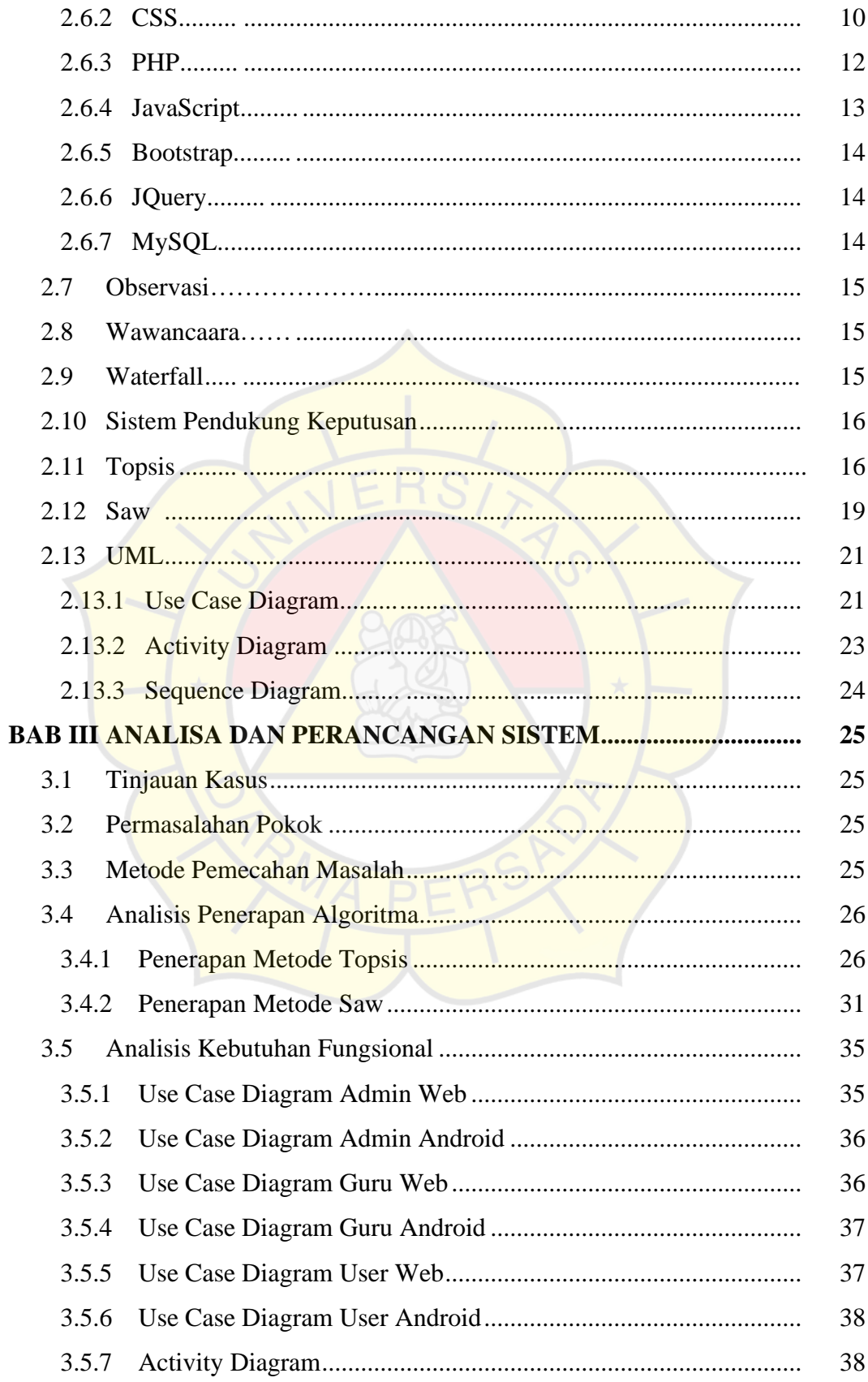

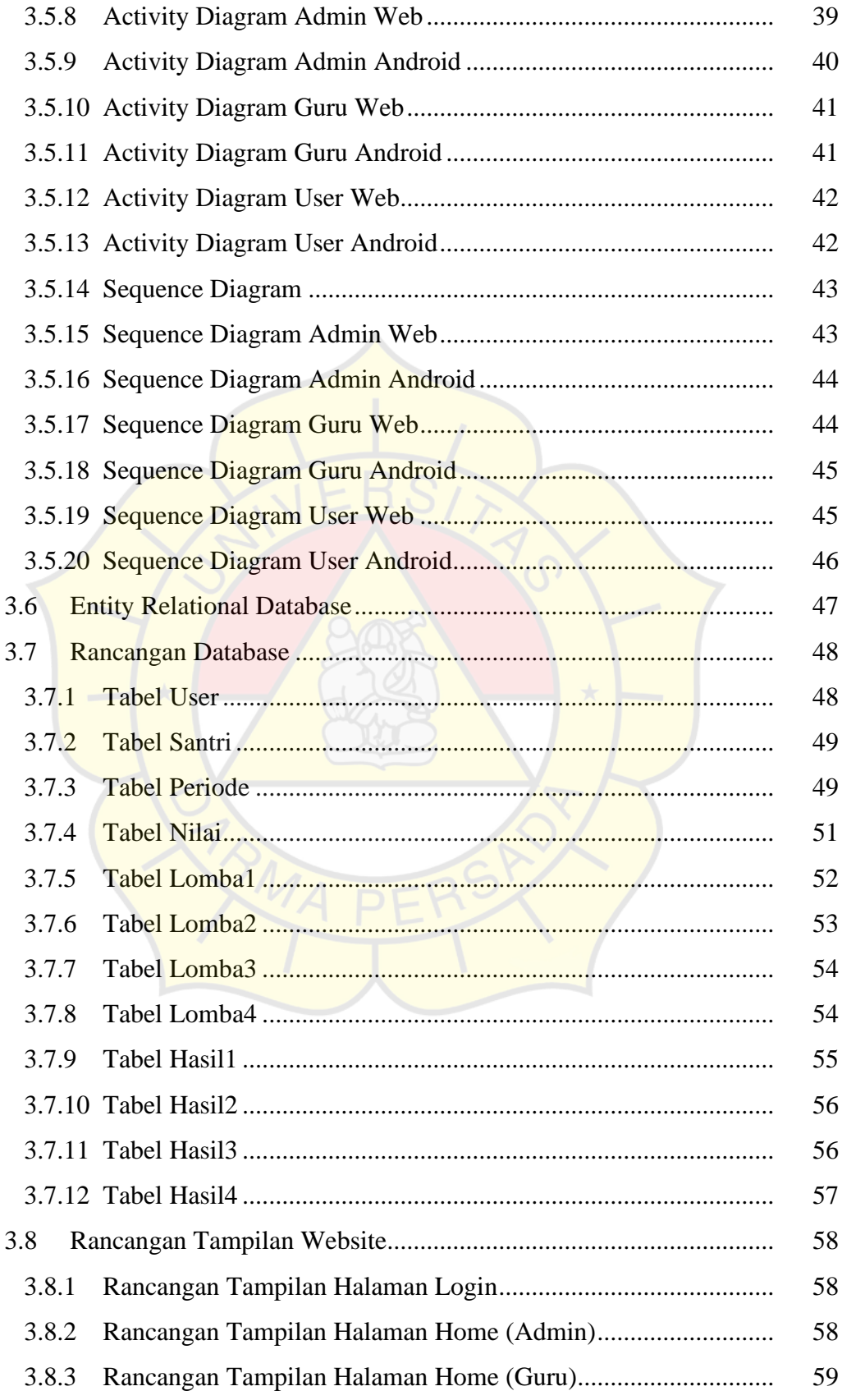

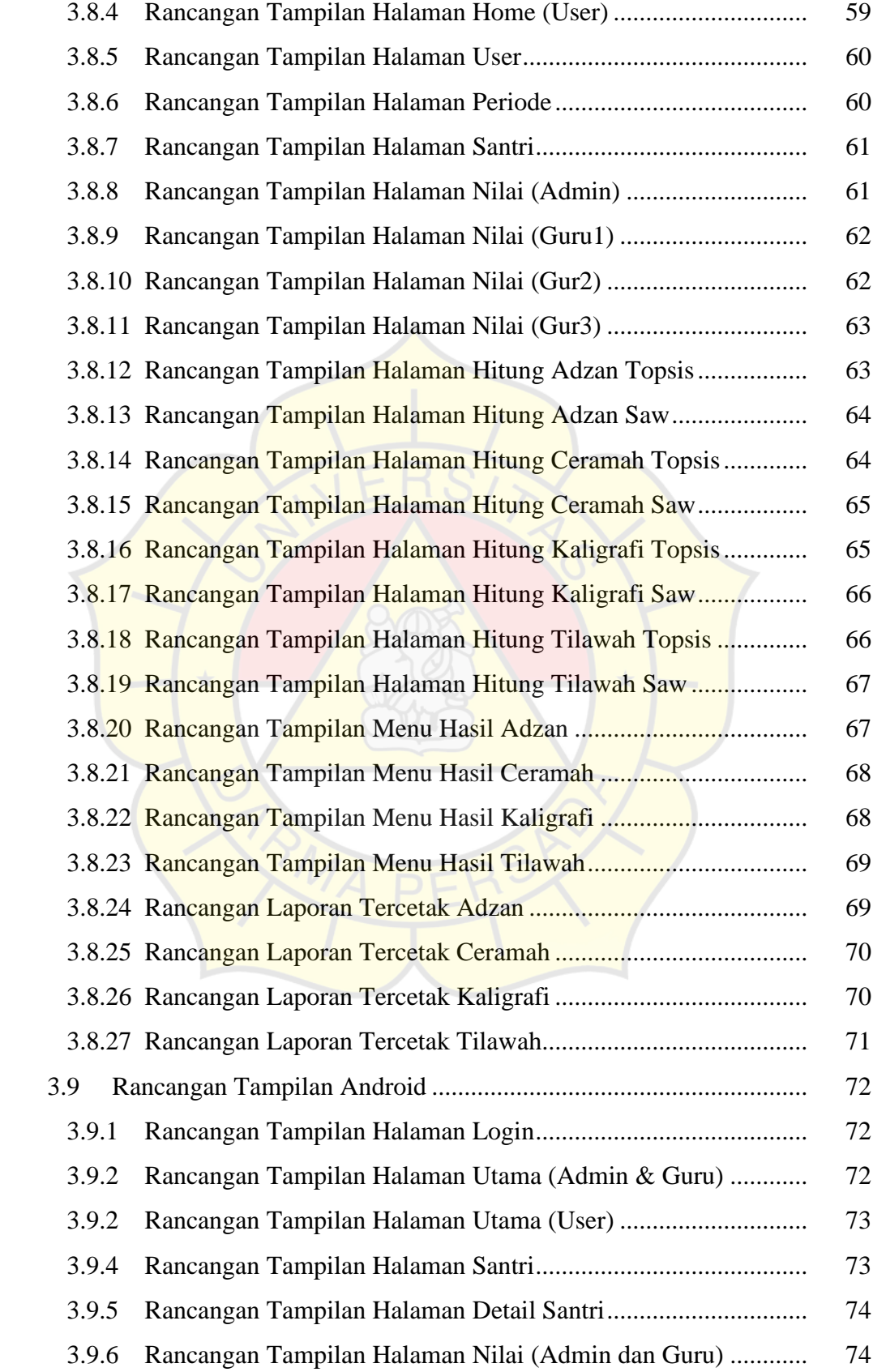

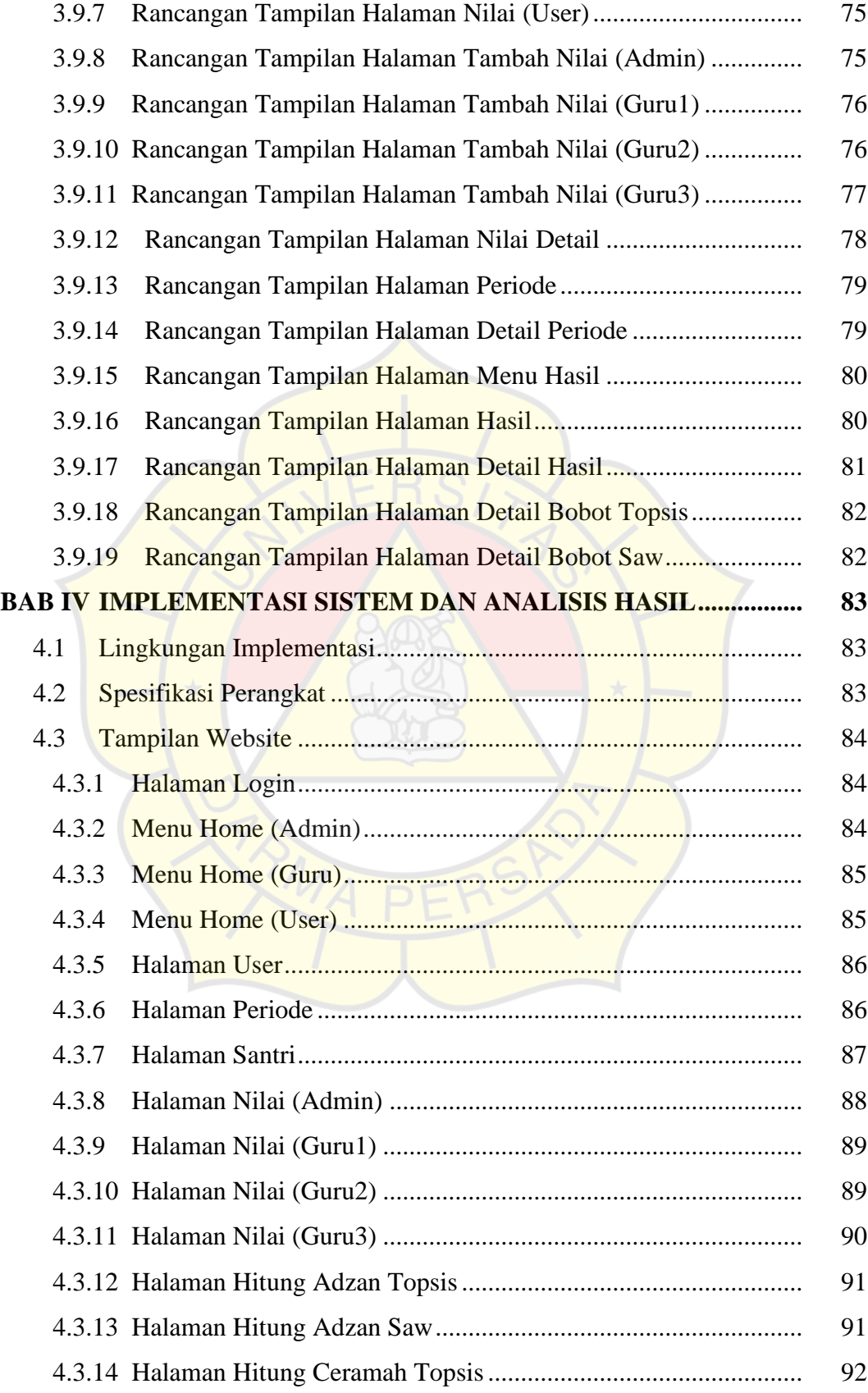

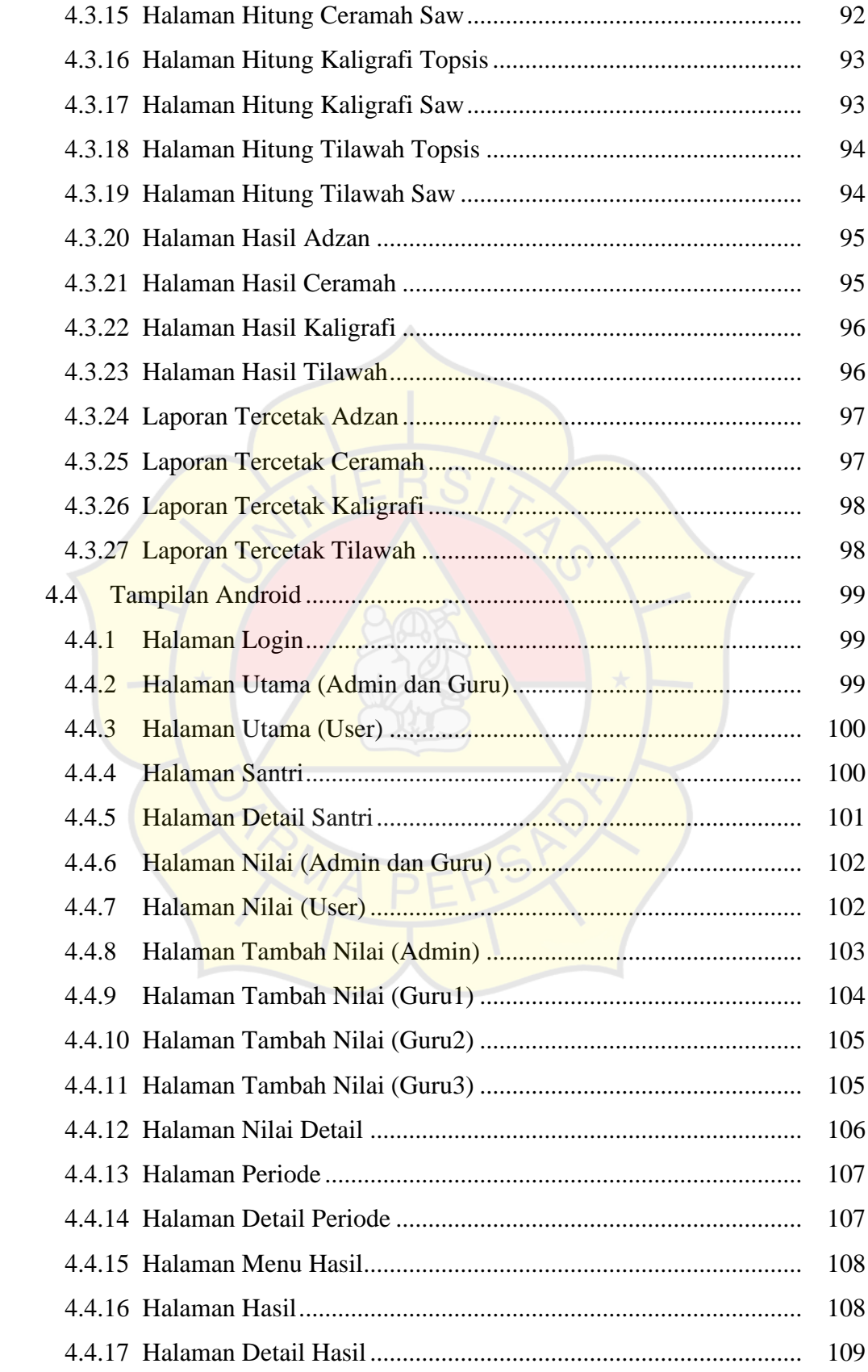

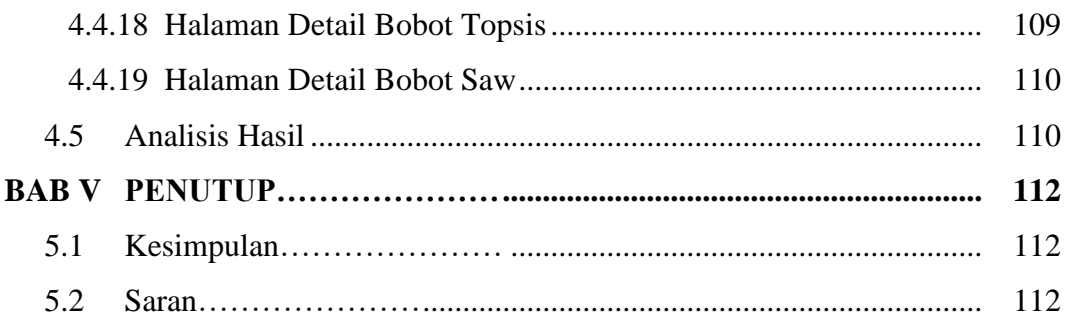

# **DAFTAR PUSTAKA**

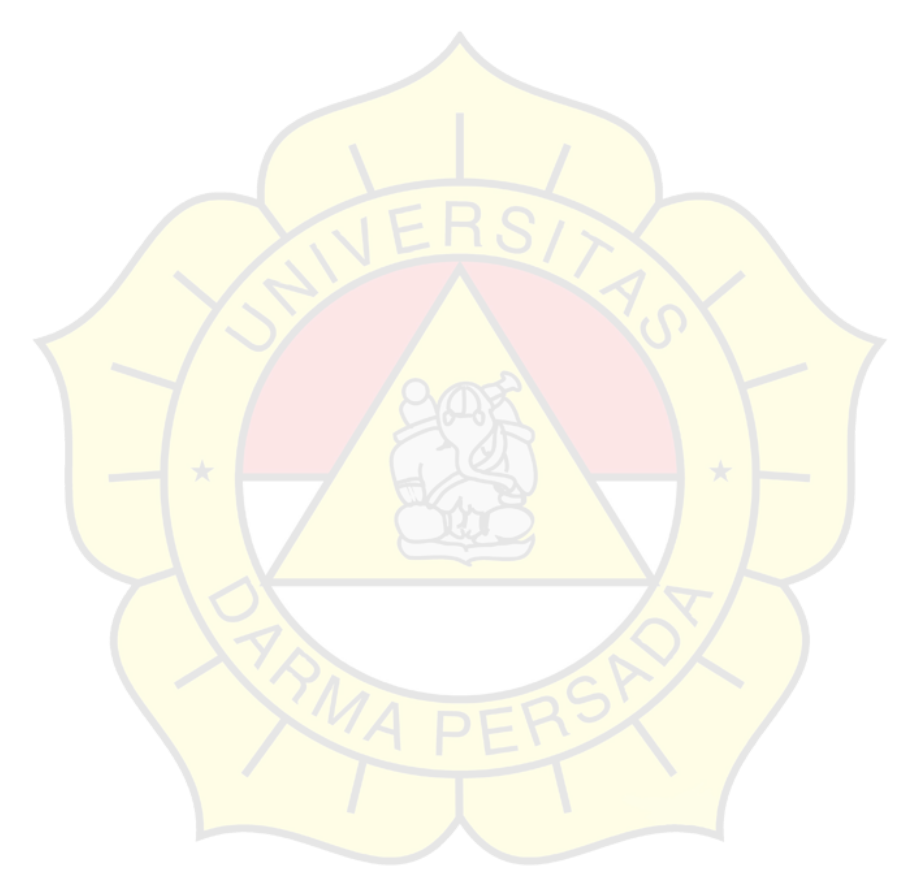

#### **DAFTAR GAMBAR**

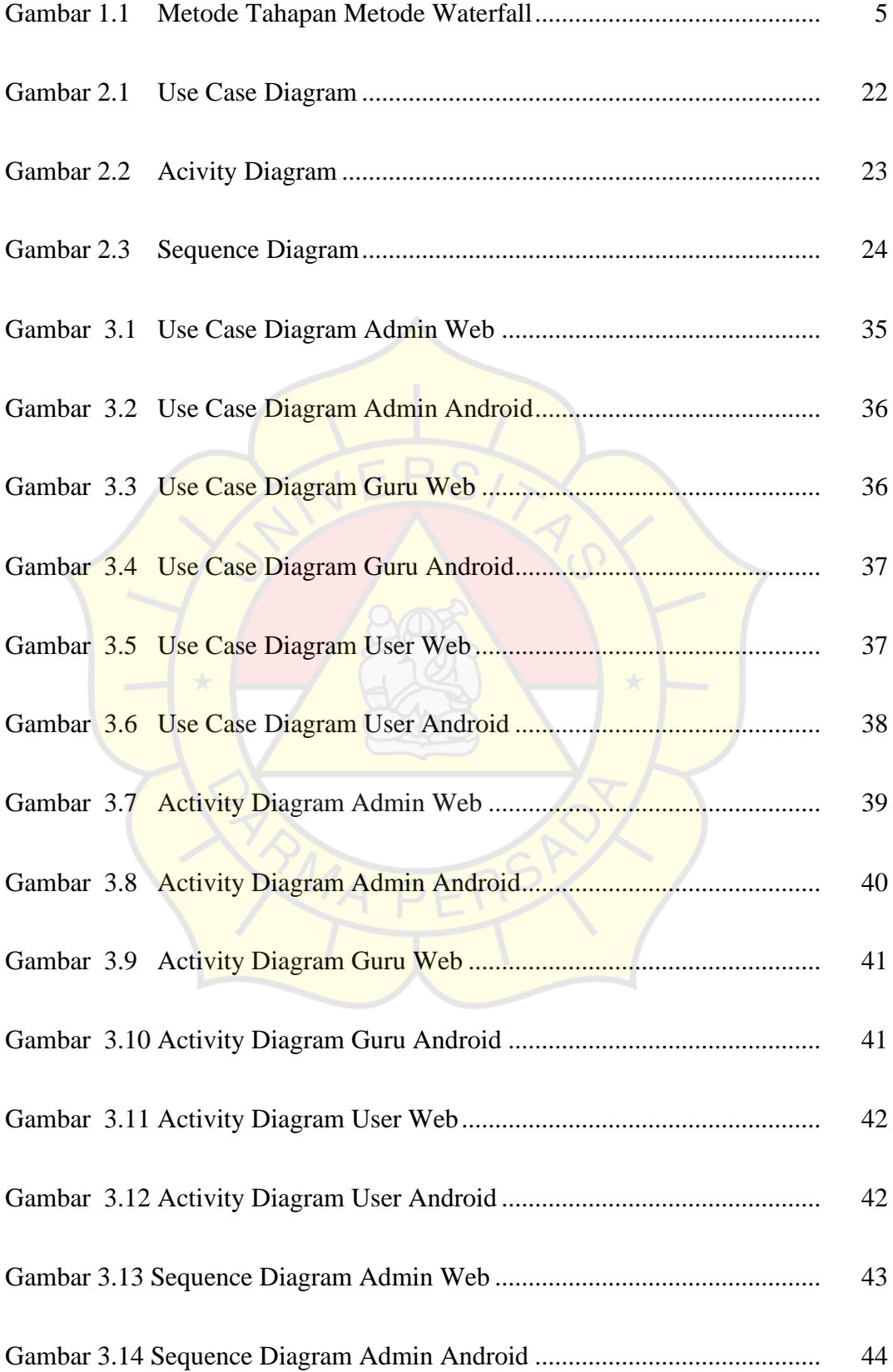

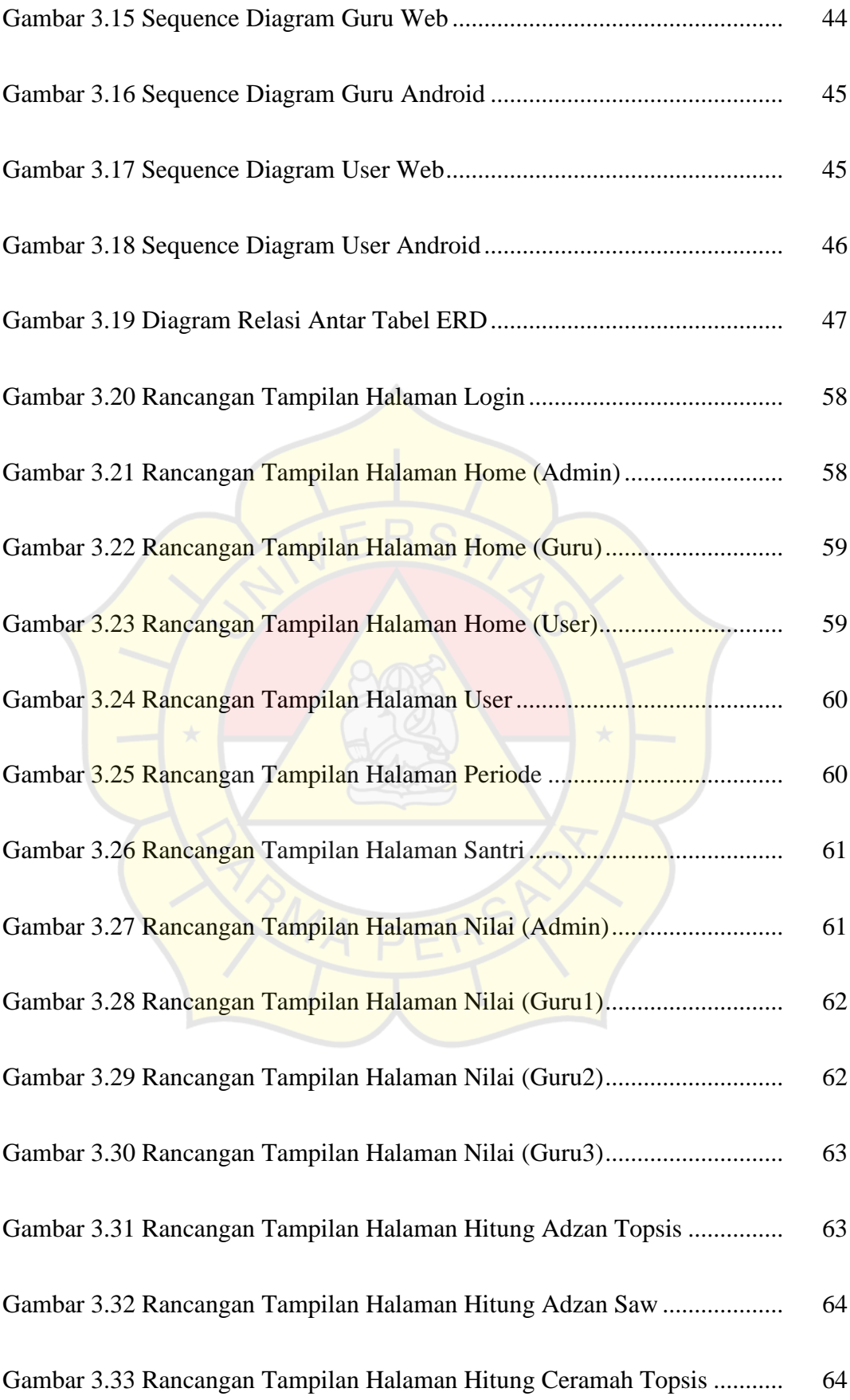

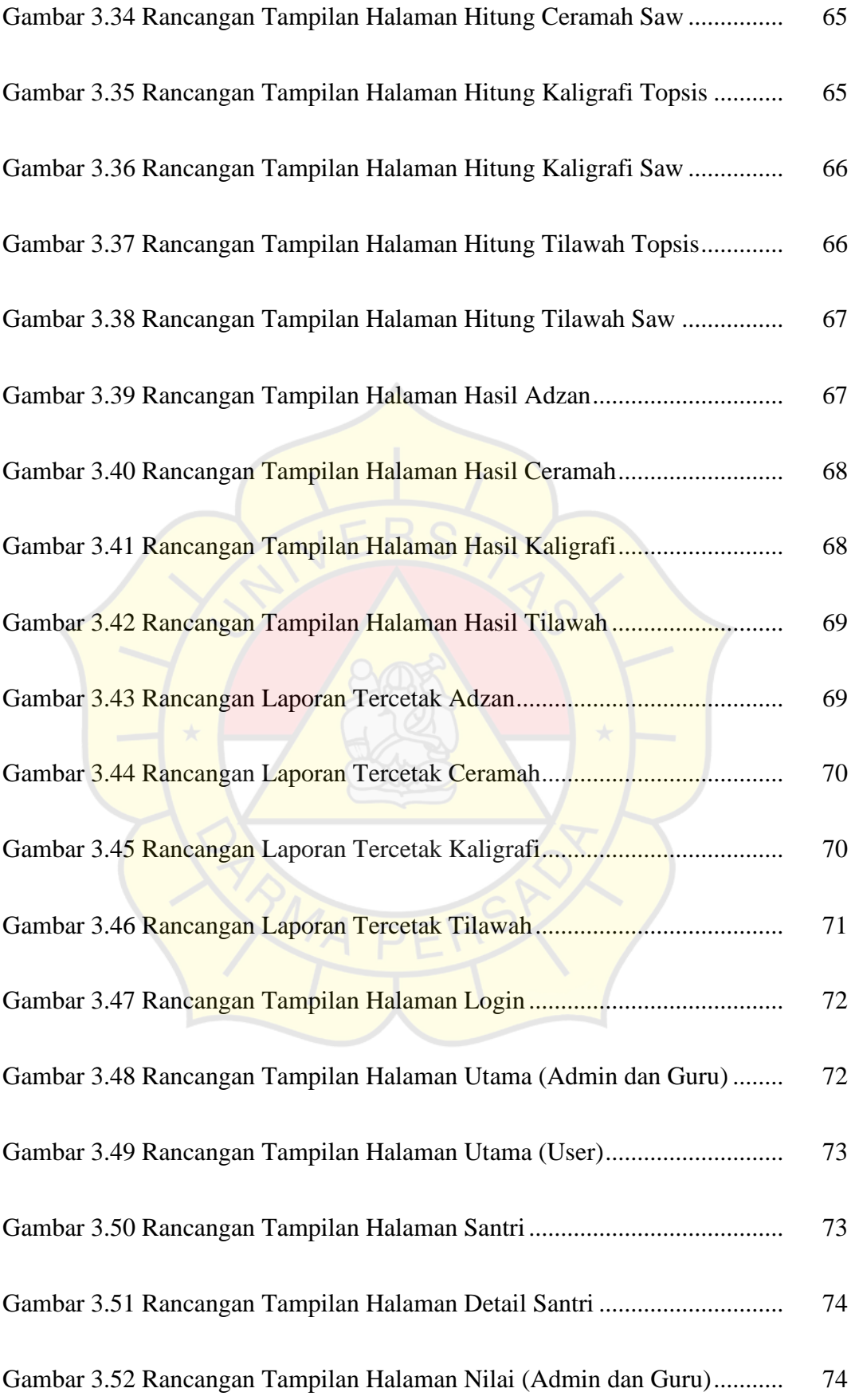

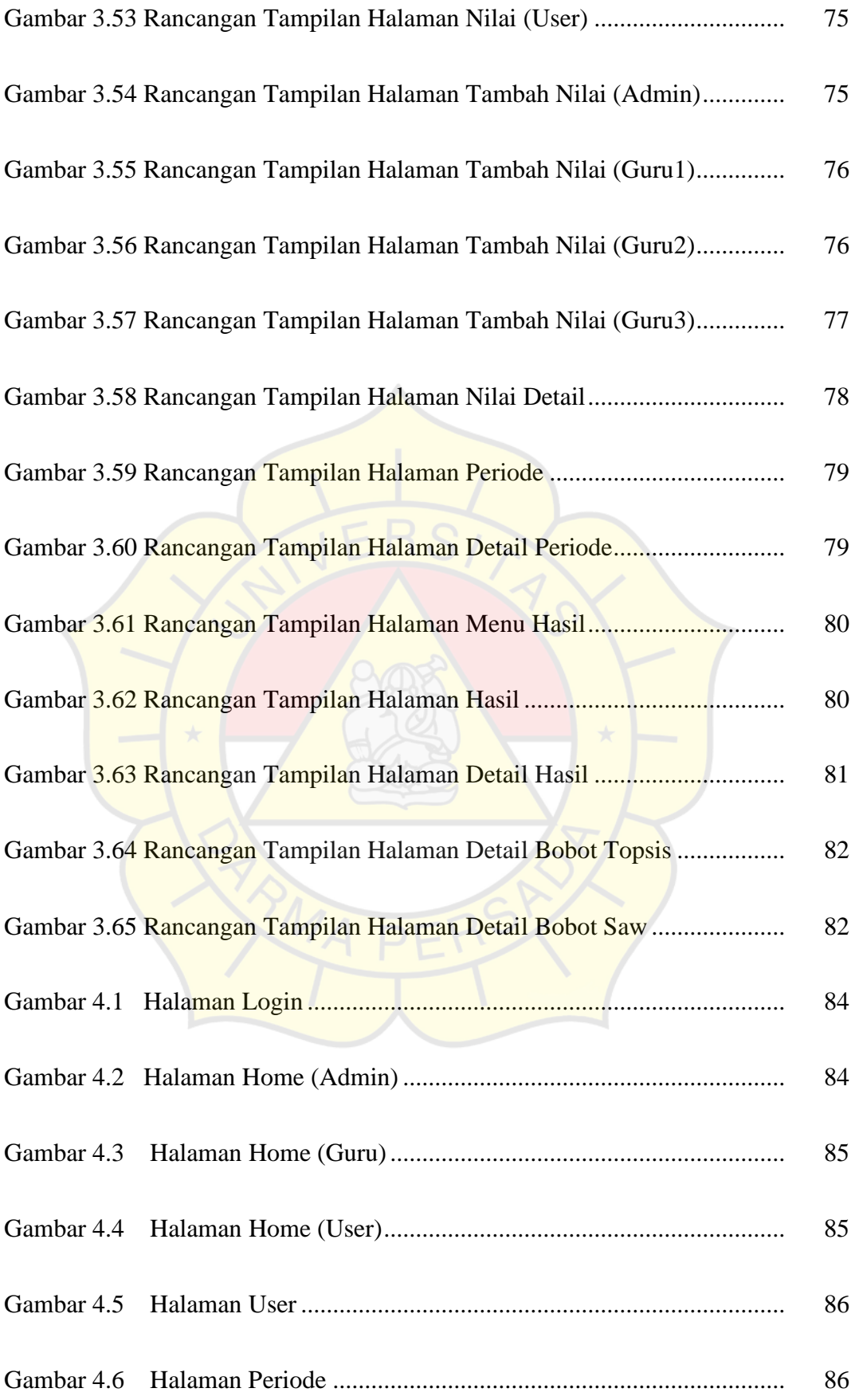

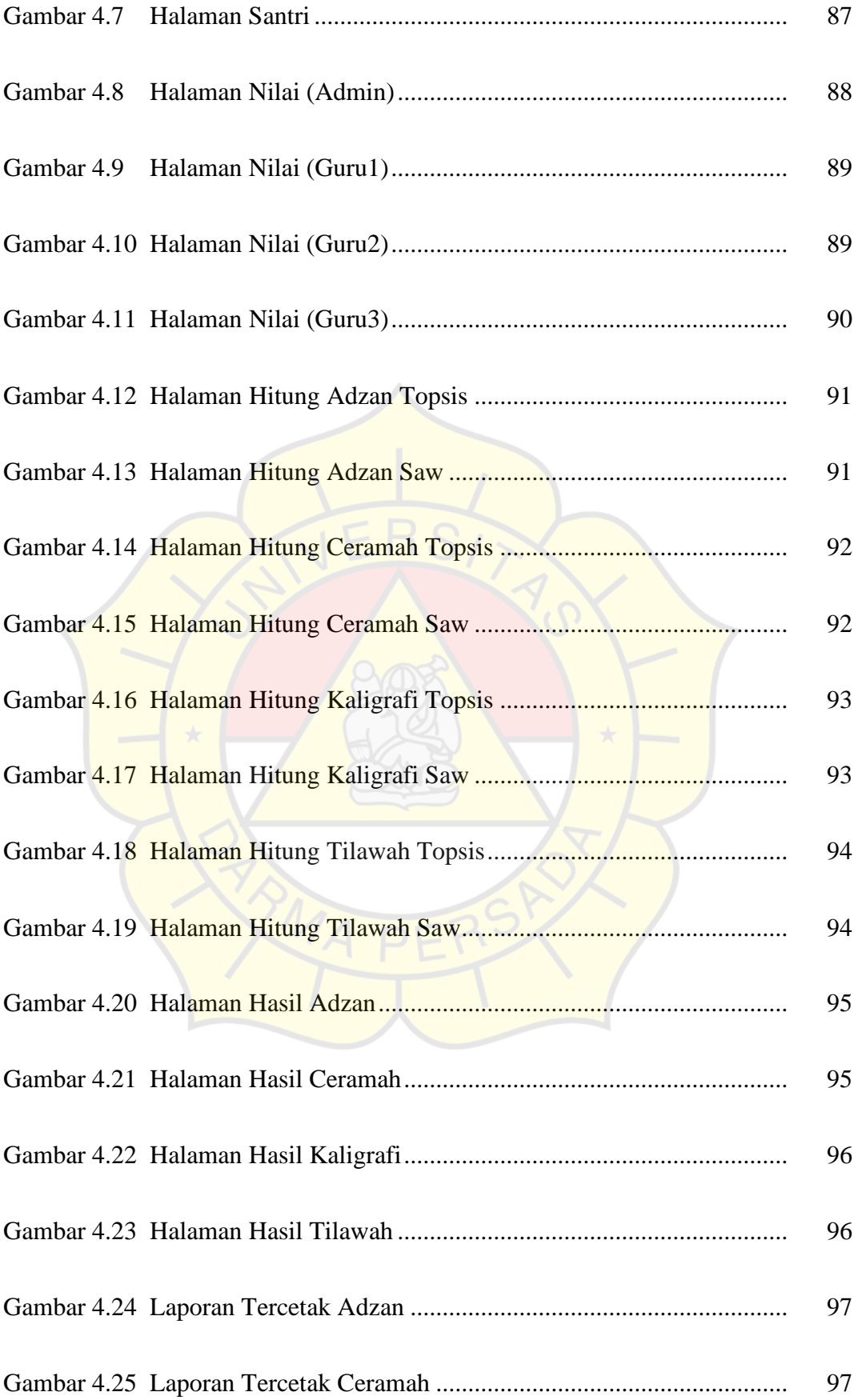

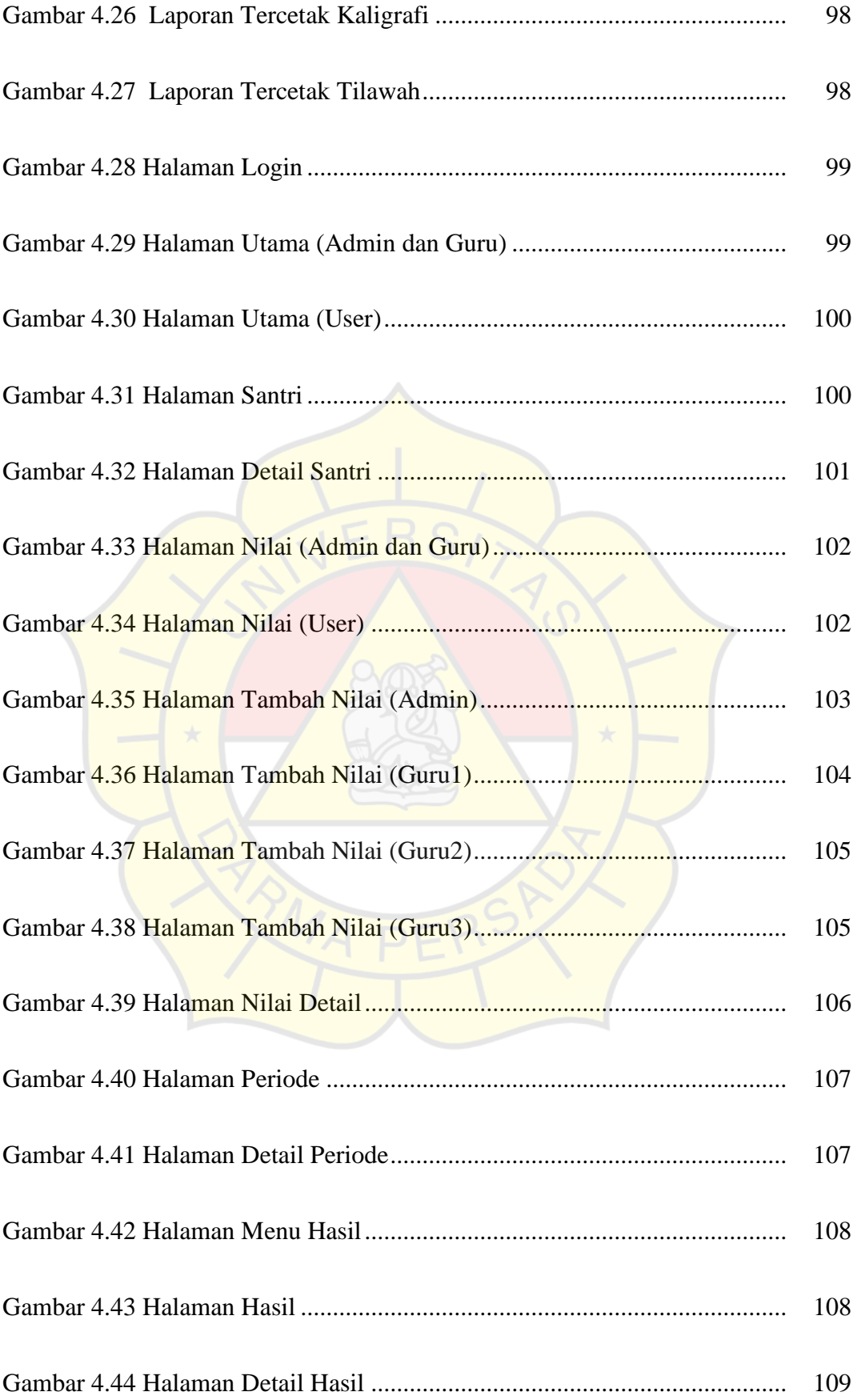

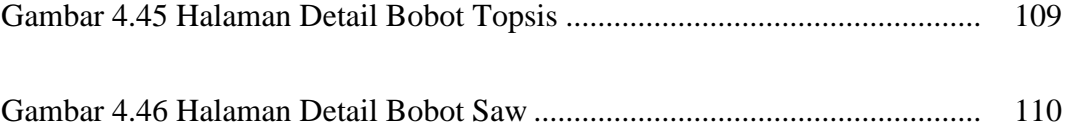

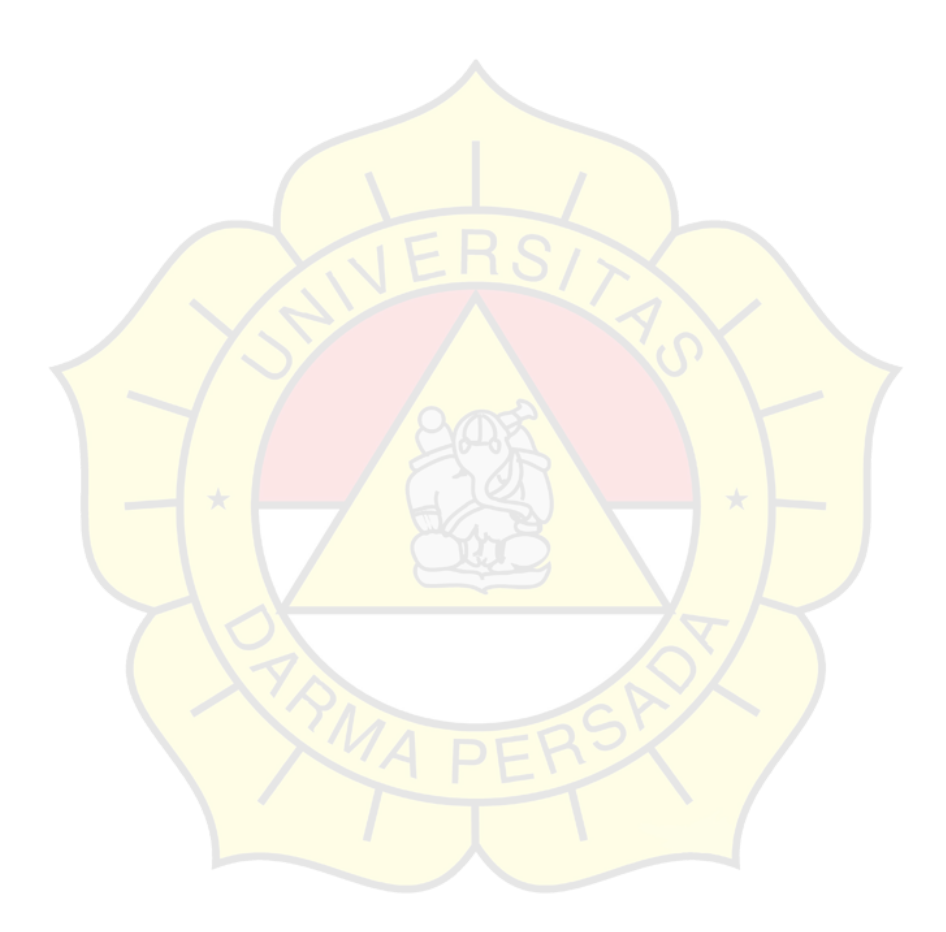

#### **DAFTAR TABEL**

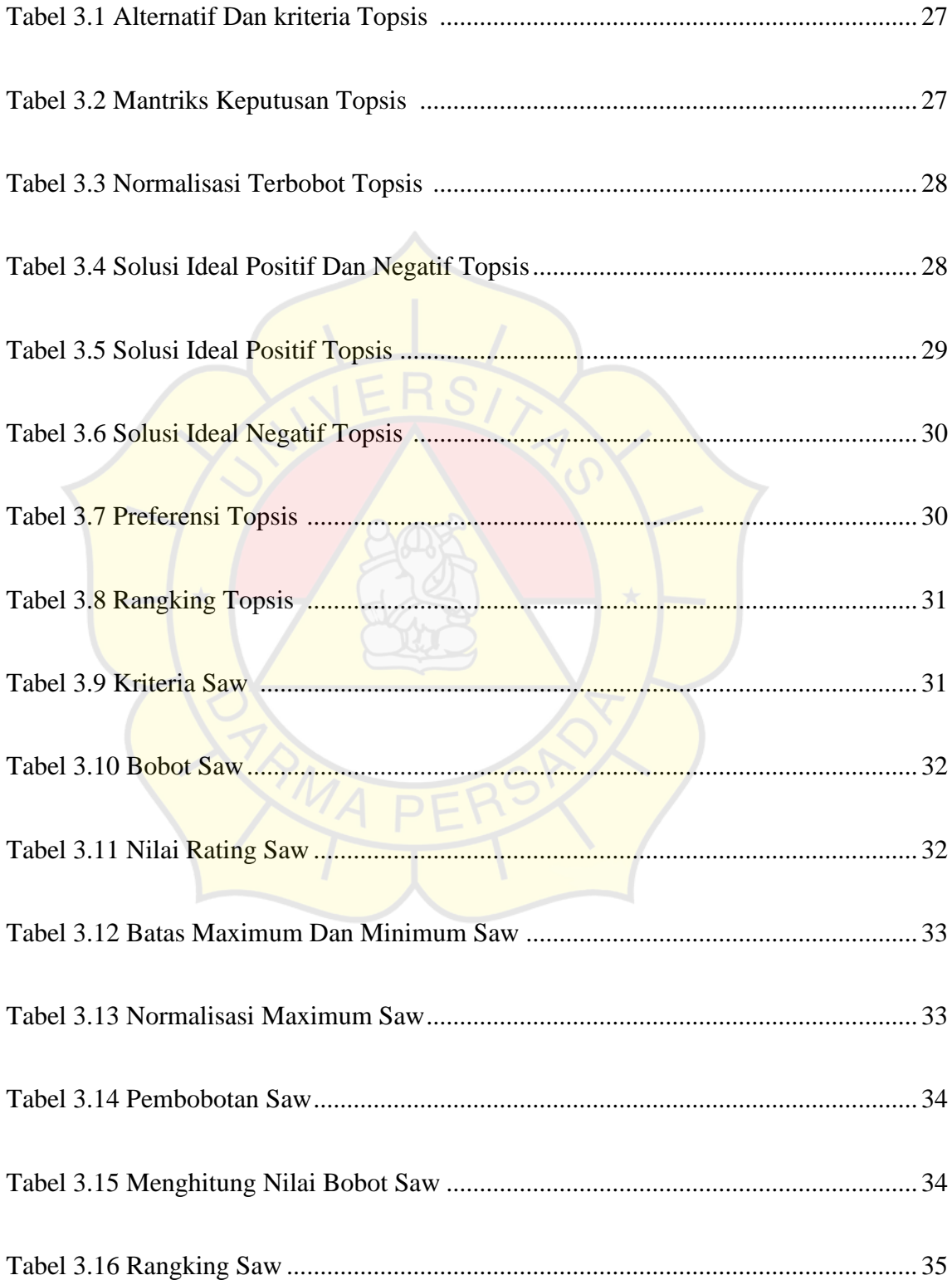

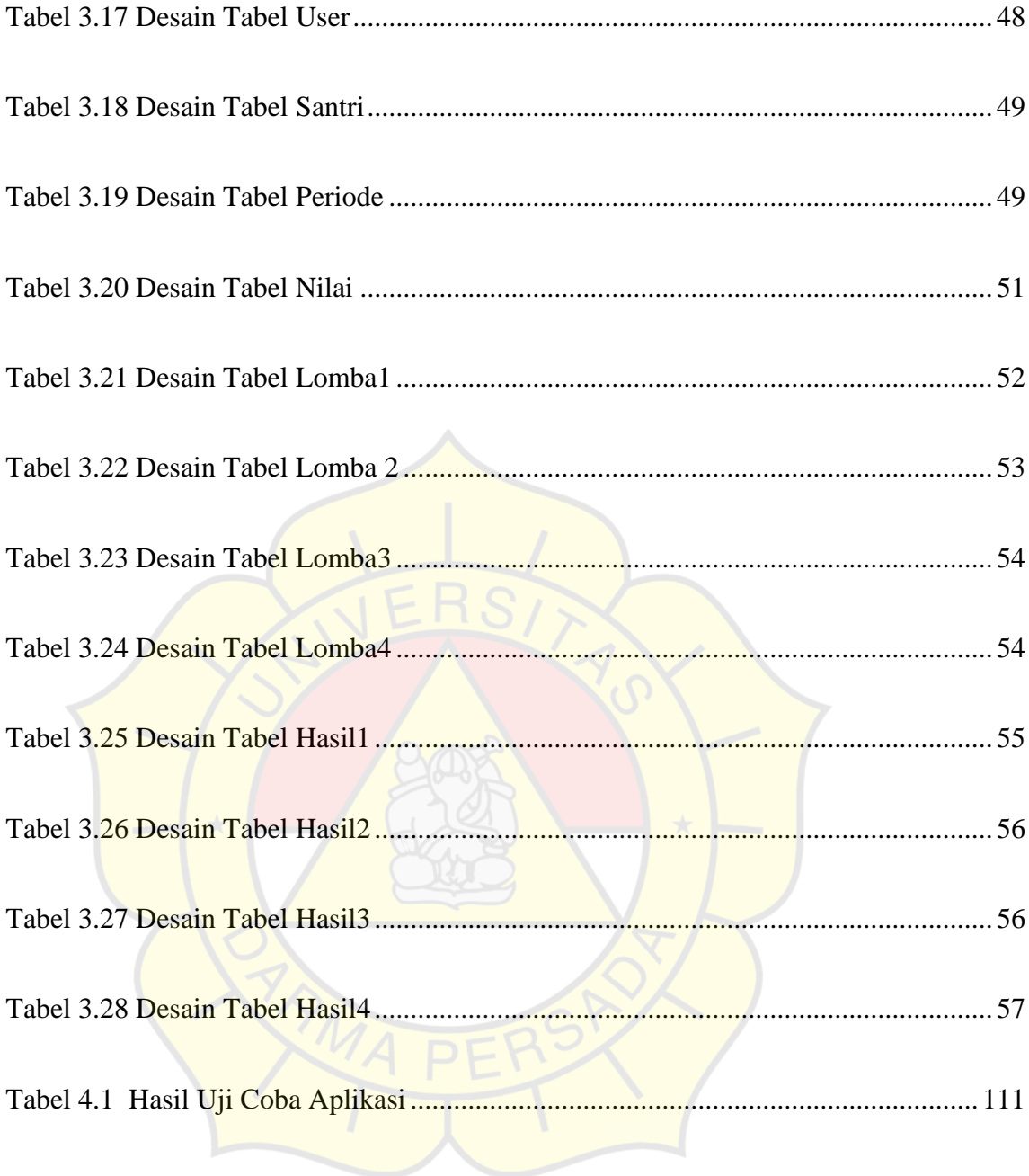